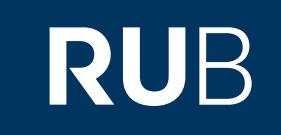

# Verwendung der Datenbank "CEIC Data"

**RUHR-UNIVERSITÄT BOCHUM** 

#### ANLEITUNG

[http://www.ceicdata.com/](http://www-1cap-1amdigital-1co-1uk-10097bcz80233.erf.sbb.spk-berlin.de/) Letzte Aktualisierung: 11/28/2019

### Überblick

**Web: http://www.ceicdata.com/ Autor:** Euromoney Institutional Investor **Region:** verschiedene **Volltext durchsuchbar:** Nein **Gescannte Versionen**: Nein

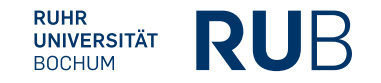

**Die Datenbank ist über crossasia.org verfügbar. Falls Sie Probleme haben sollten, die Datenbank zu finden, lesen Sie bitte zuerst die Anleitung zu crossasia.org durch! Für den Zugriff auf "CEIC Data" ist zusätzlich zu der CrossAsia Registrierung eine separate Registrierung auf "CEIC Data" erforderlich.**

#### **Selbstbeschreibung der CrossAsia-Datenbank: "**CEIC Data**":**

CEIC Data's Global Database contains over a million time series covering economies from the US and China to Vietnam, Bulgaria, and Chile. It covers key indicators such as GDP, GNP, FDI, and CPI as well as detailed, hard to find information on inflation, exports, and tourism. Built on the expertise of professionals on the ground in numerous emerging countries, CEIC Data offers users exclusive access to a knowledge store that will enable them **to make only the smartest and most accurate assessments and decisions. The China Premium Database offers over 293,000 time-series records on macroeconomic, sector, industry and regional data dating back to 1949. The China Premium Database is available in both English and Chinese.**

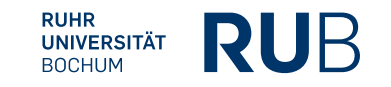

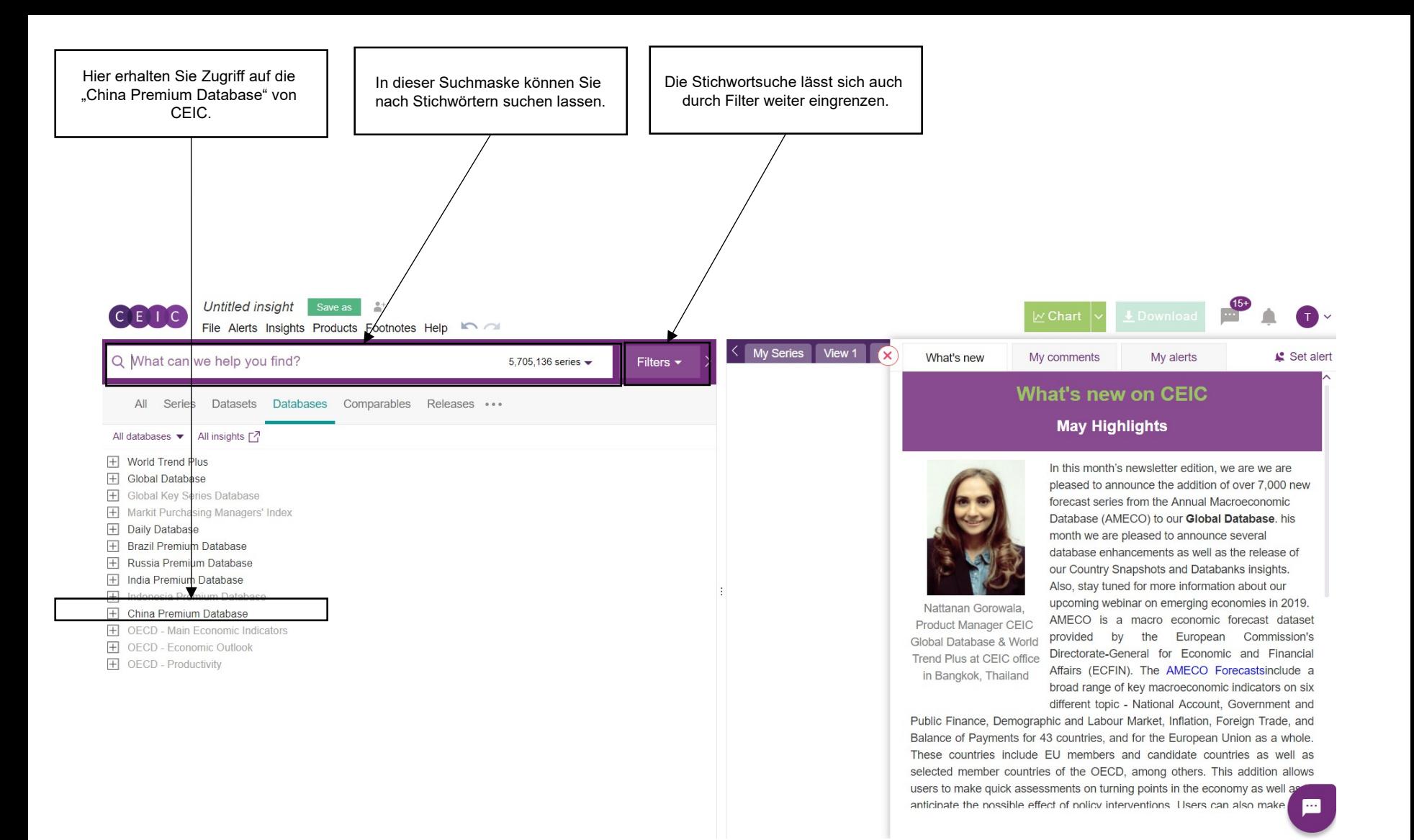

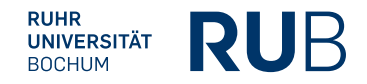

<u> De la Barca</u>

File Alerts Insights Products Footnotes Help

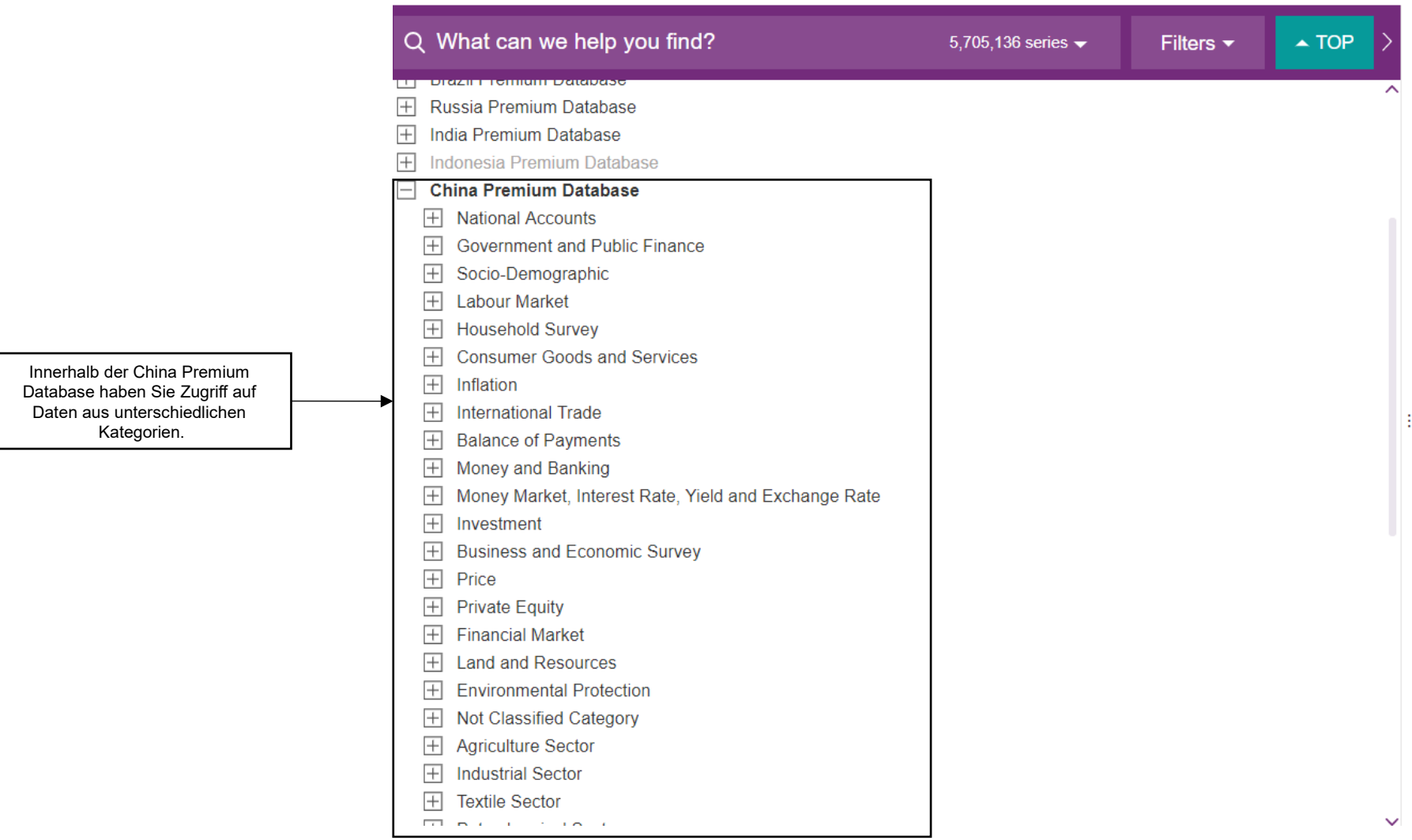

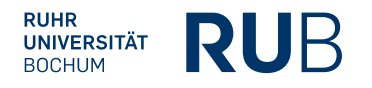

#### Beispiel 1: Suche nach den Verkaufszahlen von New Energy

### Vehicles

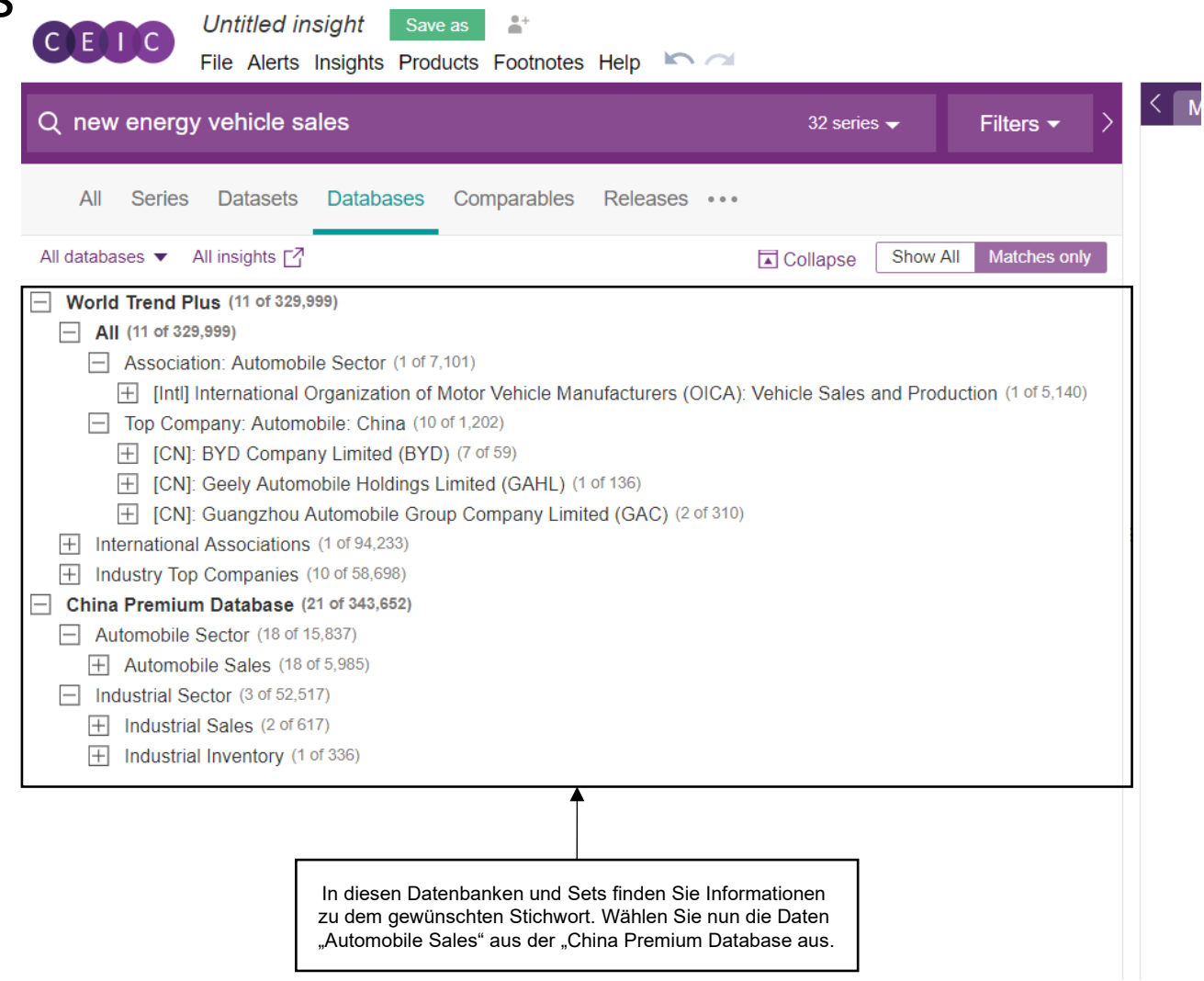

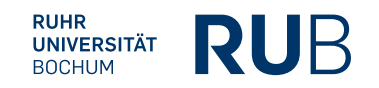

## Beispiel 1: Suche nach den Verkaufszahlen von New Energy Vehicles

Das Ergebnis: Eine Tabelle mit den Verkaufszahlen der "China Association of Automobile Manufacturers"

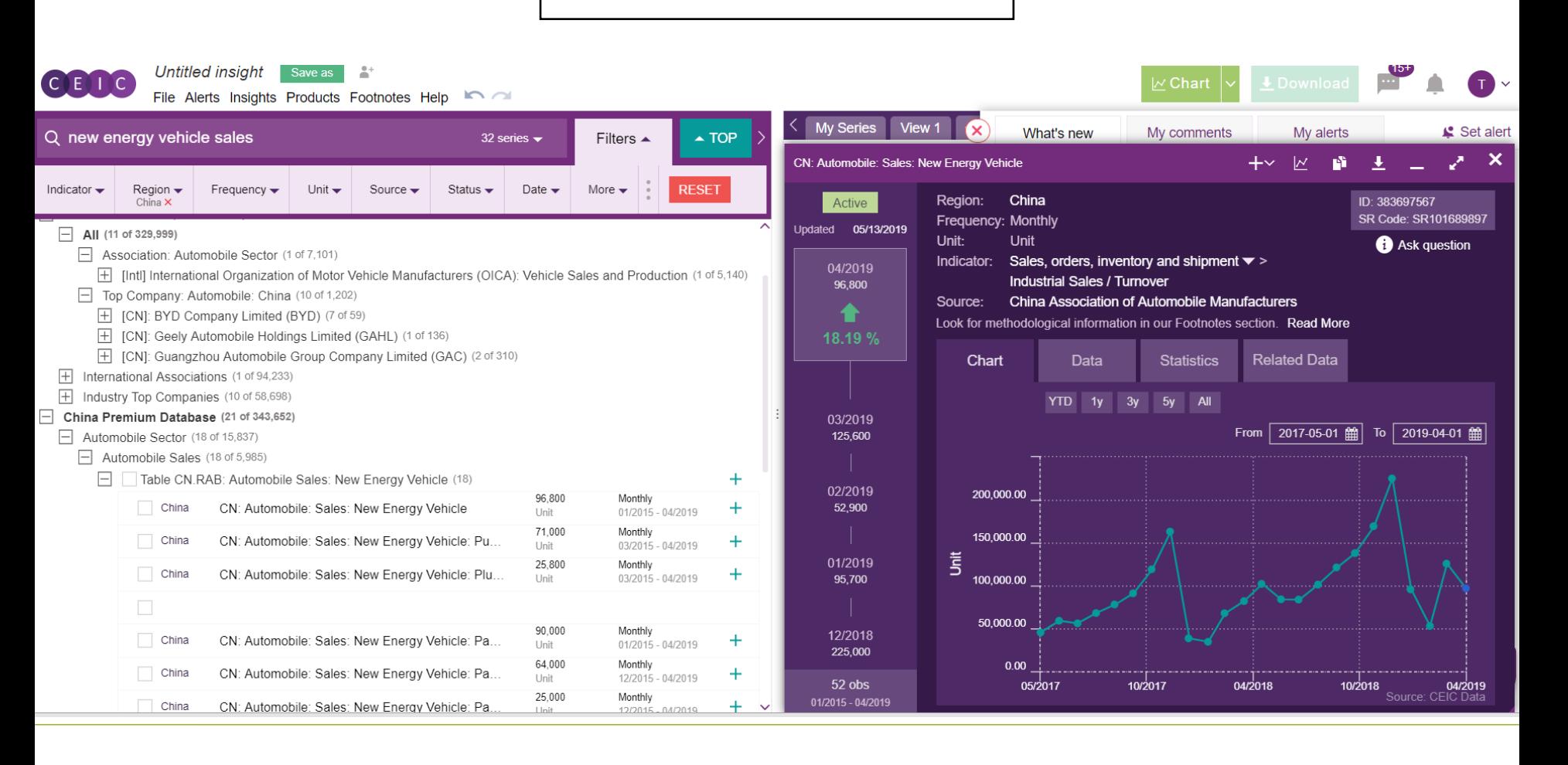

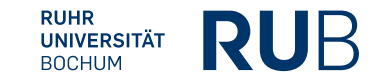

#### **Literaturangabe**

**Die Angaben zum Autor und der Quelle werden für die Erstellung der bibliographischen Angabe benötigt.**

Titel: **Automobile Sales: New Energy Vehicles**

Autor: **China Association of Automobile Manufacturers**

Quelle: **ceicdata.com**

Link: [https://insights-1ceicdata-1com-1h9y2u3tc036a.erf.sbb.spk-berlin.de/Untitled-insight/vie](https://insights-1ceicdata-1com-1h9y2u3tc036a.erf.sbb.spk-berlin.de/Untitled-insight/views) [ws](https://insights-1ceicdata-1com-1h9y2u3tc036a.erf.sbb.spk-berlin.de/Untitled-insight/views)

#### **Bibliographische Angabe:**

China Association of Automobile Manufacturers, "Automobile Sales: New Energy Vehicles", *ceicdata.com*, [https://insights-1ceicdata-1com-1h9y2u3tc036a.erf.sbb.spk-berlin.de/Untitled-insig](https://insights-1ceicdata-1com-1h9y2u3tc036a.erf.sbb.spk-berlin.de/Untitled-insight/views) [ht/views](https://insights-1ceicdata-1com-1h9y2u3tc036a.erf.sbb.spk-berlin.de/Untitled-insight/views) [Zugang 19.11.2019].

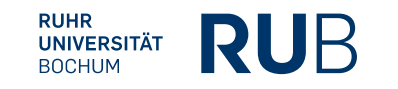